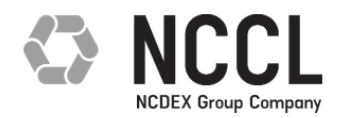

## **NATIONAL COMMODITY CLEARING LIMITED**

Circular to all Members of the Clearing Corporation

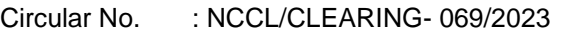

- Date : December 28, 2023
- Subject : Mechanism to adjust the margins blocked in the form of cash towards client funds pay-in obligations

This is with reference to SEBI circular no. SEBI/HO/MIRSD/MIRSD-PoD-1/P/CIR/2023/84 dated June 08, 2023 and our circular no NCCL/CLEARING-038/2023 dated June 09, 2023 on "Upstreaming of clients' funds by Stock Brokers (SBs) / Clearing Members (CMs) to Clearing Corporations (CCs)"

A facility is being provided to adjust the margin blocked in the form of cash, towards client funds pay-in obligations. The details of the mechanism are as under:

- 1. Clearing Members shall be provided with a facility to request for adjustment of cash collateral allocated to clients/CP/TM Proprietary/CM Proprietary towards the delivery funds pay-in obligation of such client.
- 2. The Clearing members are required to place request before the cut-off time i.e. up to 9:00 PM one day before the settlement due day  $(T+2)$ . The member can place a request through the web extranet portal in the format as given in Annexure I.
- 3. The amount eligible for adjustment against delivery funds pay-in shall be lower of:
	- a. Requested amount for adjustment of cash towards delivery funds pay-in; or
	- b. Buy side delivery margin for the settlement due; or
	- c. Cash collateral allocated; or
	- d. Delivery funds pay-in obligation for the settlement due
- 4. The aggregate of cash available for adjustment as per (3) across all clients/ CP/TM Proprietary/ CM Proprietary shall allowed to be adjusted against delivery funds pay-in to the extent of the available cash collateral of the Clearing member.
- 5. The amount eligible for adjustment shall be reduced from cash collateral allocated to respective clients.
- 6. The requests received within the above mentioned cut-off time shall only be considered towards adjustment against delivery funds pay-in for respective settlement due.
- 7. The amount blocked towards Net Buy premium and Intraday Crystallised Mark to Market Margins shall be unblocked at the beginning of the day on T+1. The members can de-allocate the free collateral and place a cash collateral release request before 8.00 AM. This released

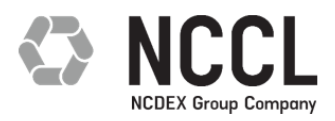

amount can be used towards meeting the funds pay-in requirement (scheduled before start of the market).

The effective date of the Circular shall be January 01, 2024.

Members are requested to take note of the same.

For and on behalf of **National Commodity Clearing Limited** 

Sweedin Satav Vice President

For further information / clarifications, please contact

- 1. Customer Service Group on toll free number: 1800 266 6007
- 2. Customer Service Group by E-mail to: [contactus@nccl.co.in](mailto:contactus@nccl.co.in)

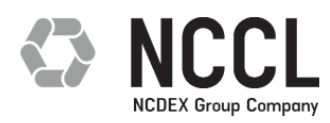

# **ANNEXURE 1**

## **Member Margin Adjustment Request File**

- **1. Upload File**
- **Naming Convention**: MRGN\_ADJST\_Primary Member Code\_DDMMYYYY\_T<BATCH NO.>.CSV

DDMMYYYY: Delivery Payin/Settlement Date (T+2)

Batch Number – Batch numbers should be in a running sequence having valid values from 0001 to 9999

- **File Type**: CSV (Comma Separated)
- **File Size**: Max 25 MB
- **Source**: Web Extranet
- **File Structure**: The file structure is as given below:

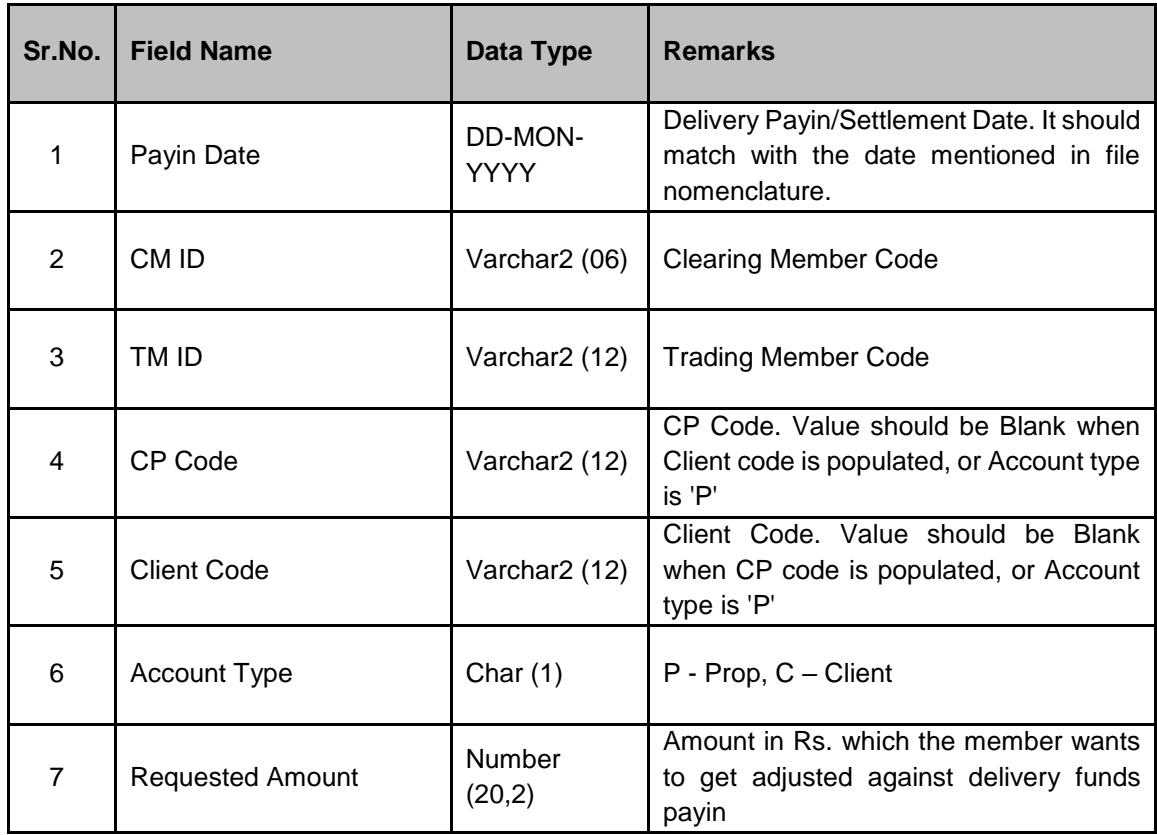

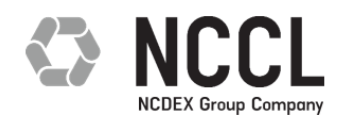

Notes:

- 1. The amount mentioned in the file would be the delivery margin amount which is to be adjusted against delivery payin.
- 2. The last file uploaded by the member before the cut off time for the settlement date will be considered for final adjustment.
- 3. File should be uploaded without headers.
- 4. In case of request of CM Proprietary, values in CP Code, Client Code shall be blank. CM Primary Mem Code should be reflected in TM Code Column.
- 5. In case of request of TM Proprietary, values in CP Code, Client Code shall be blank.
- 6. In case of request of CP Code, values in TM Code, Client Code shall be blank.
- 7. In case of request of Client, value in CP code shall be blank.
- 8. Input fields for each Client/Proprietary type: -

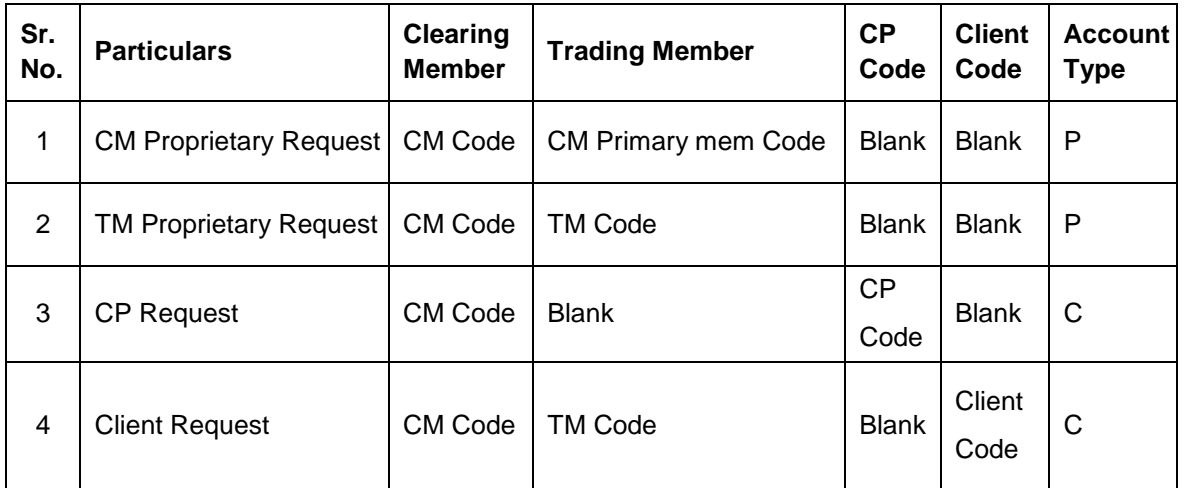

9. Examples of various records are as under:

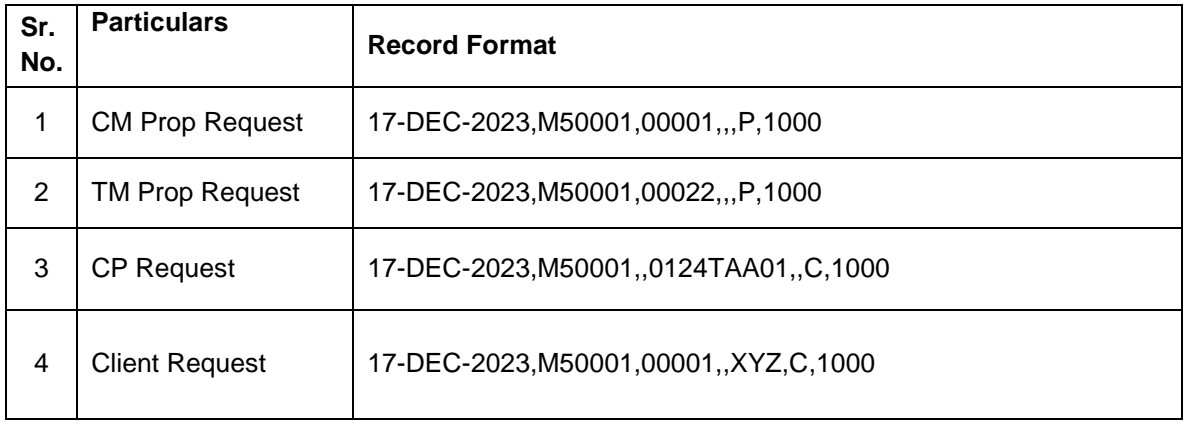

Registered Office: 1st Floor, Akruti Corporate Park, Near G.E. Garden, LBS Road, Kanjurmarg West, Mumbai 400 078, India. CIN No. U74992MH2006PLC163550 Toll Free: 1800 266 6007, Website: [www.nccl.co.in](http://www.nccl.co.in/)

4 / 7

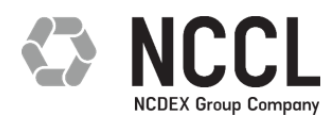

#### **2. Response file**

**Initial Response:** Initial response will be provided as and when the upload file is received. Format level validations will be done and response codes of 100 and 300 series will be provided in this initial response. Successful submission of the file and records in the response file does not confirm the adjustment of margin. Members need to check the final response on or before the settlement day for the final acceptance of amount.

**Final Response:** Final response will be provided for the last request file submitted by the member. The last request file submitted before the cut off time will only be considered for the margin adjustment. File submitted prior to that will not be considered for margin adjustment. The final response will validate the request amount based on the criteria mentioned above and response code with 200 series will be provided.

### **Naming Convention:**

IR: Initial Response MRGN\_ADJST\_Primary Member Code\_DDMMYYYY\_IR<Batch No.>.CSV FR: Final Response MRGN\_ADJST\_Primary Member Code\_DDMMYYYY\_FR<Batch No.>.CSV

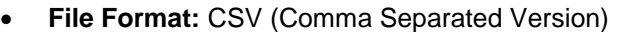

**File Structure:** The file structure of the same is as given below:

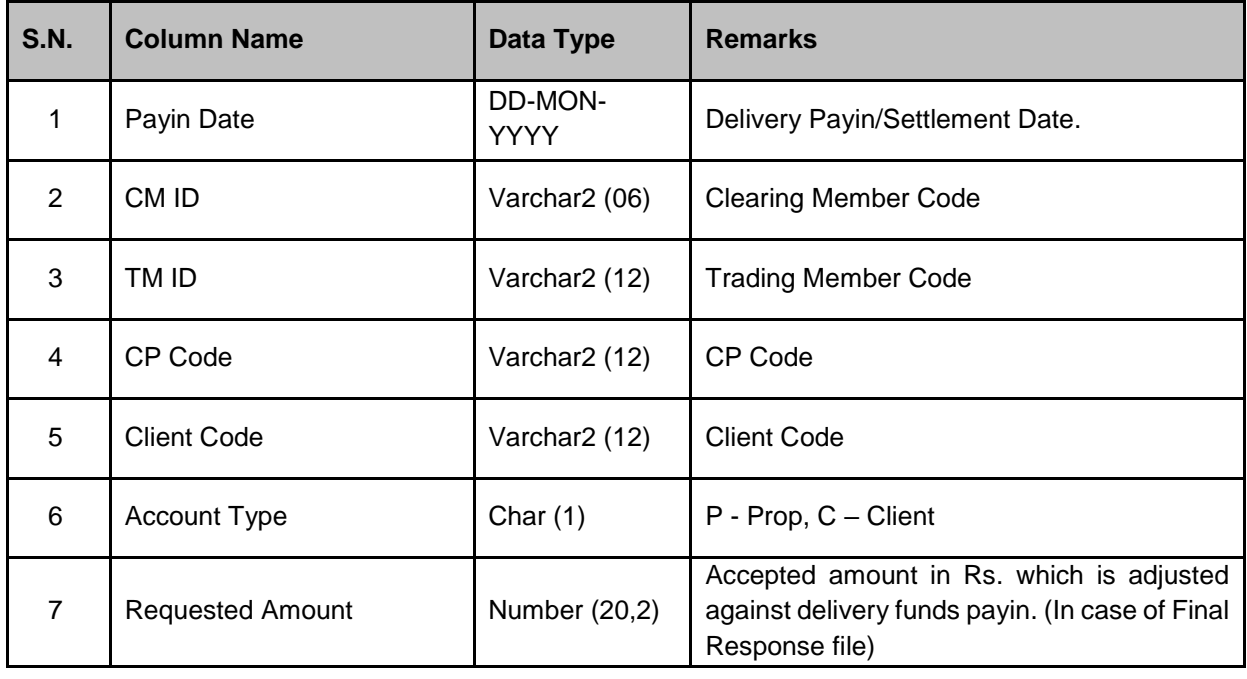

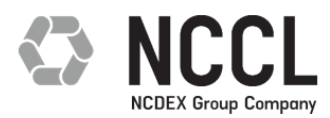

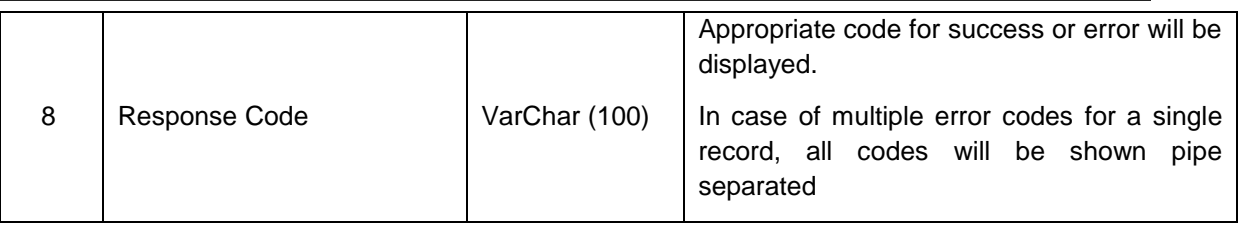

#### **Response Codes**

Response Codes for rejection of entire file (Initial Response)

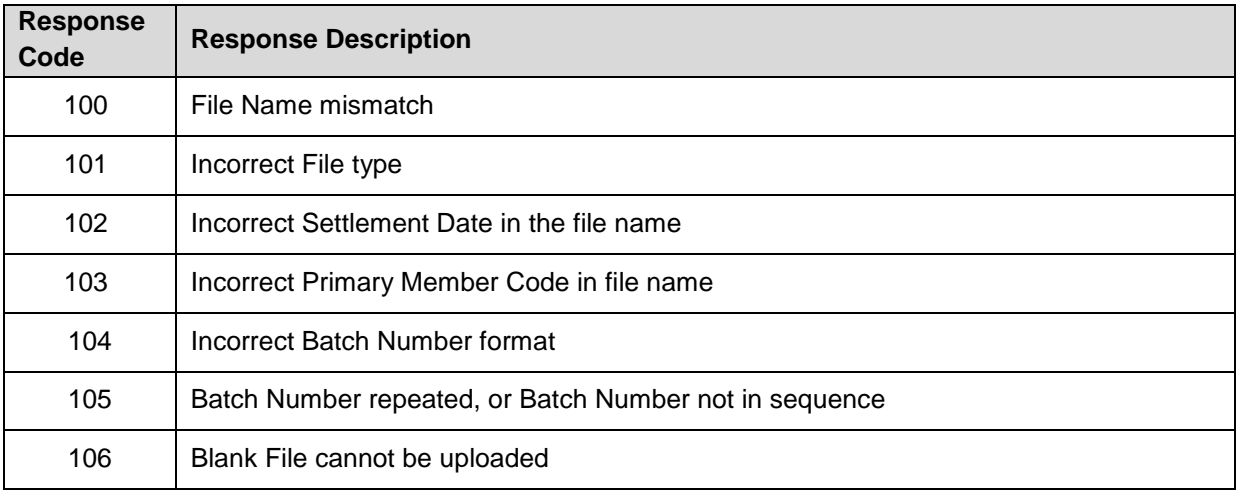

Response code for record level format validation (Initial Response)

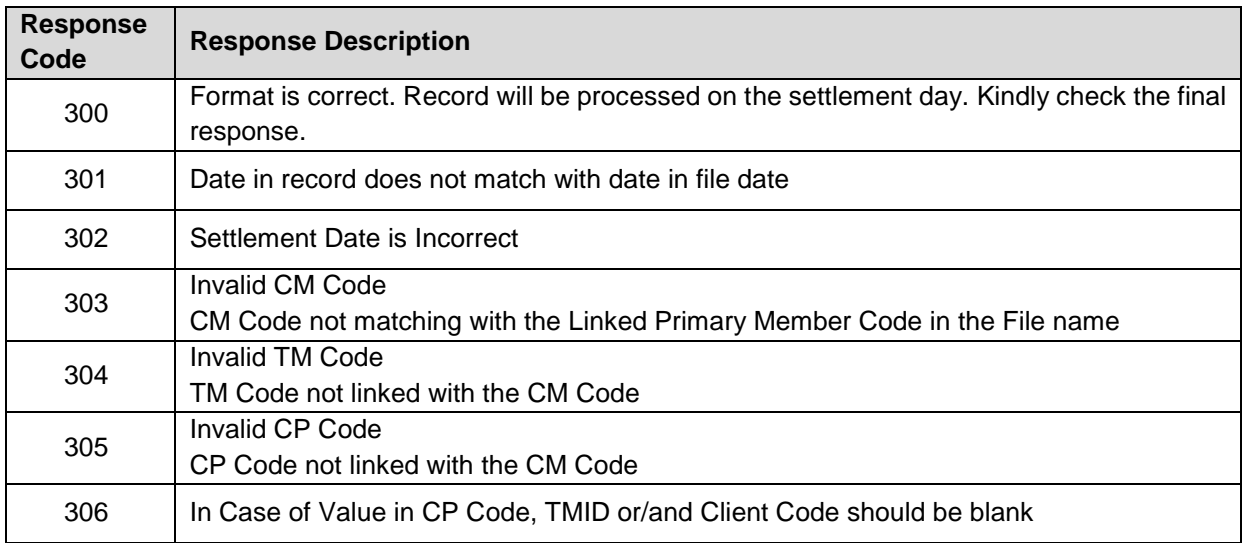

Registered Office: 1st Floor, Akruti Corporate Park, Near G.E. Garden, LBS Road, Kanjurmarg West, Mumbai 400 078, India. CIN No. U74992MH2006PLC163550 Toll Free: 1800 266 6007, Website: [www.nccl.co.in](http://www.nccl.co.in/)

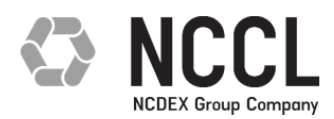

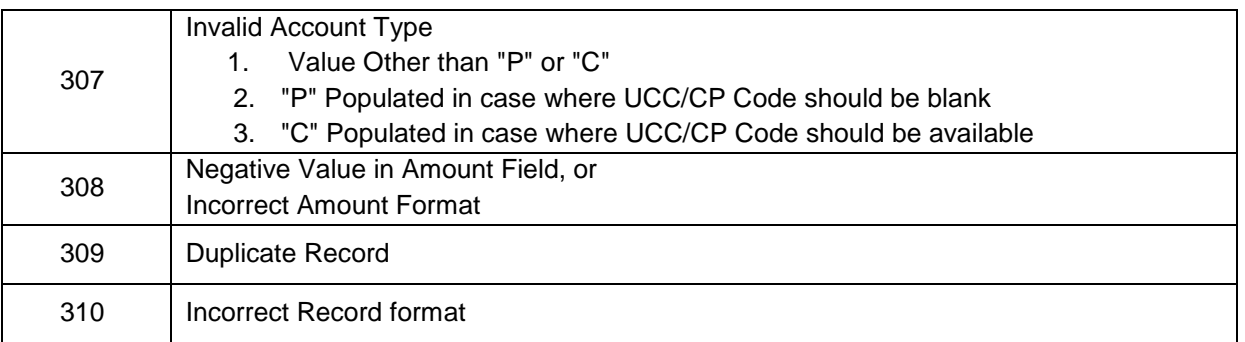

Response code for amount validation (Final Response)

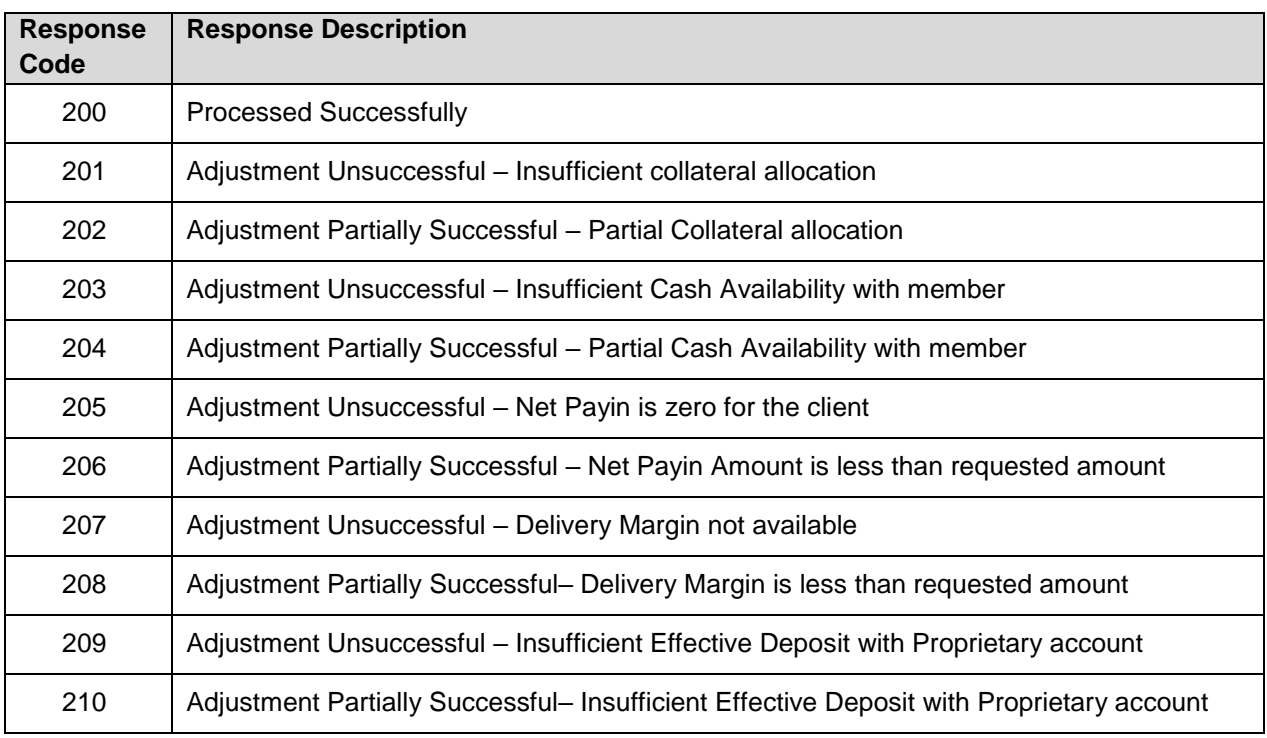